[Mihoko Iijima](https://jp.community.intersystems.com/user/mihoko-iijima) · 2020 · 4 · 28 · 13m read

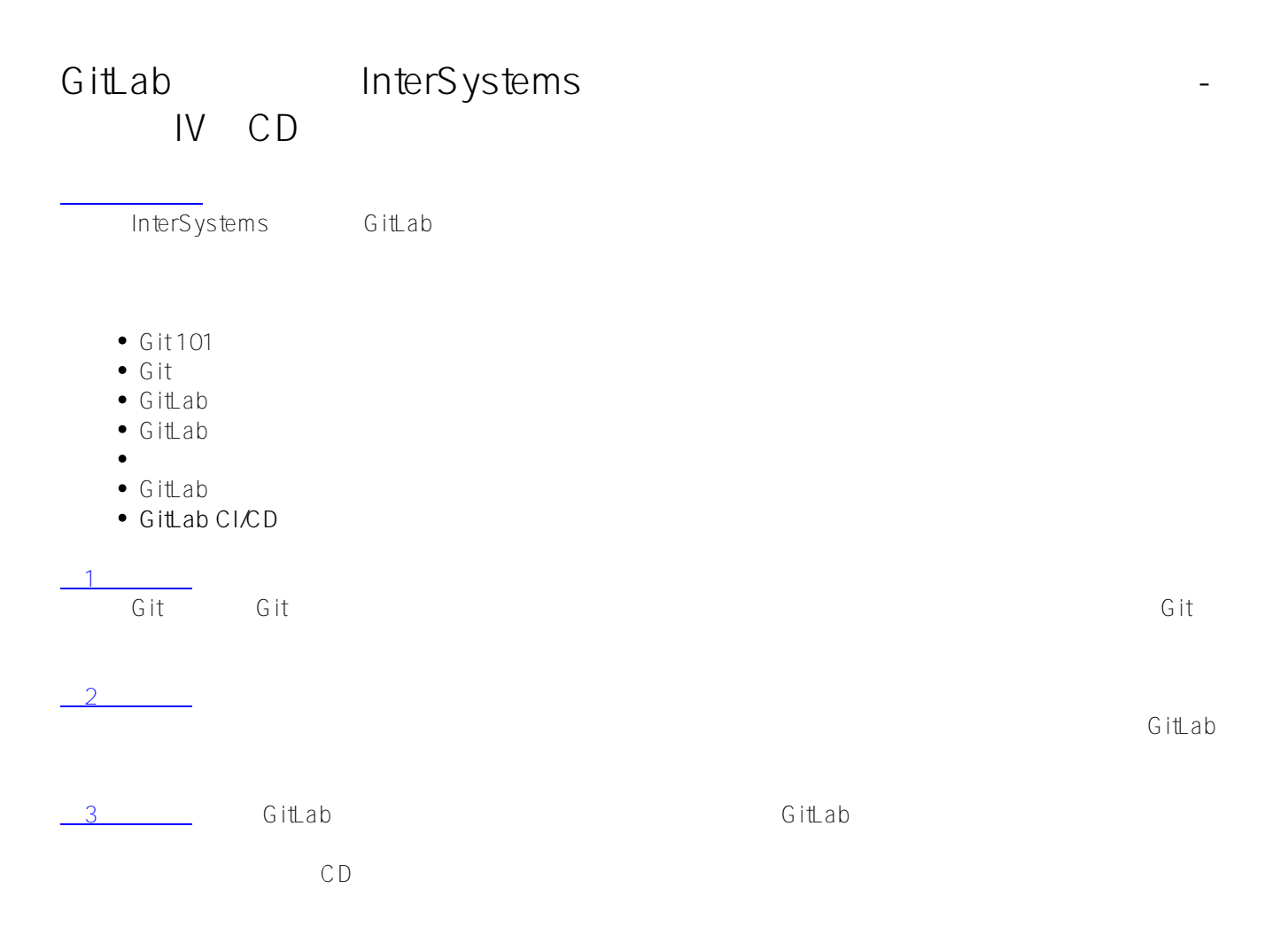

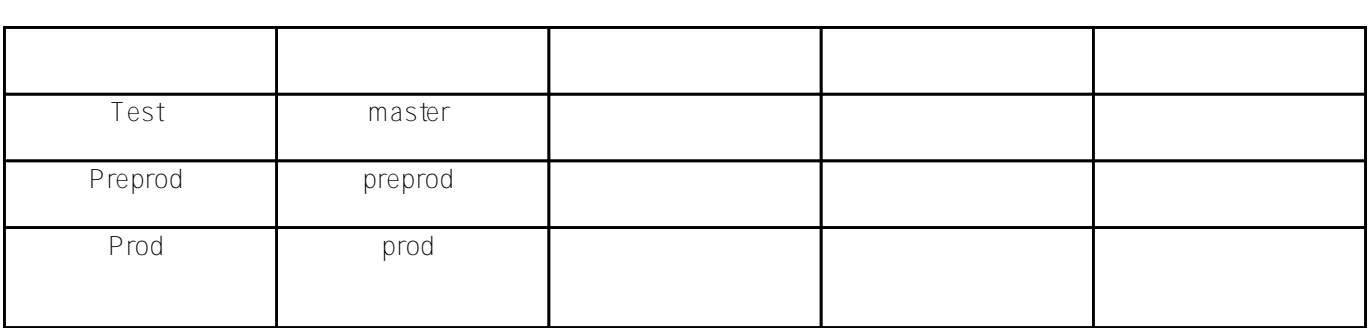

GitLab 1 1 GitLab CD

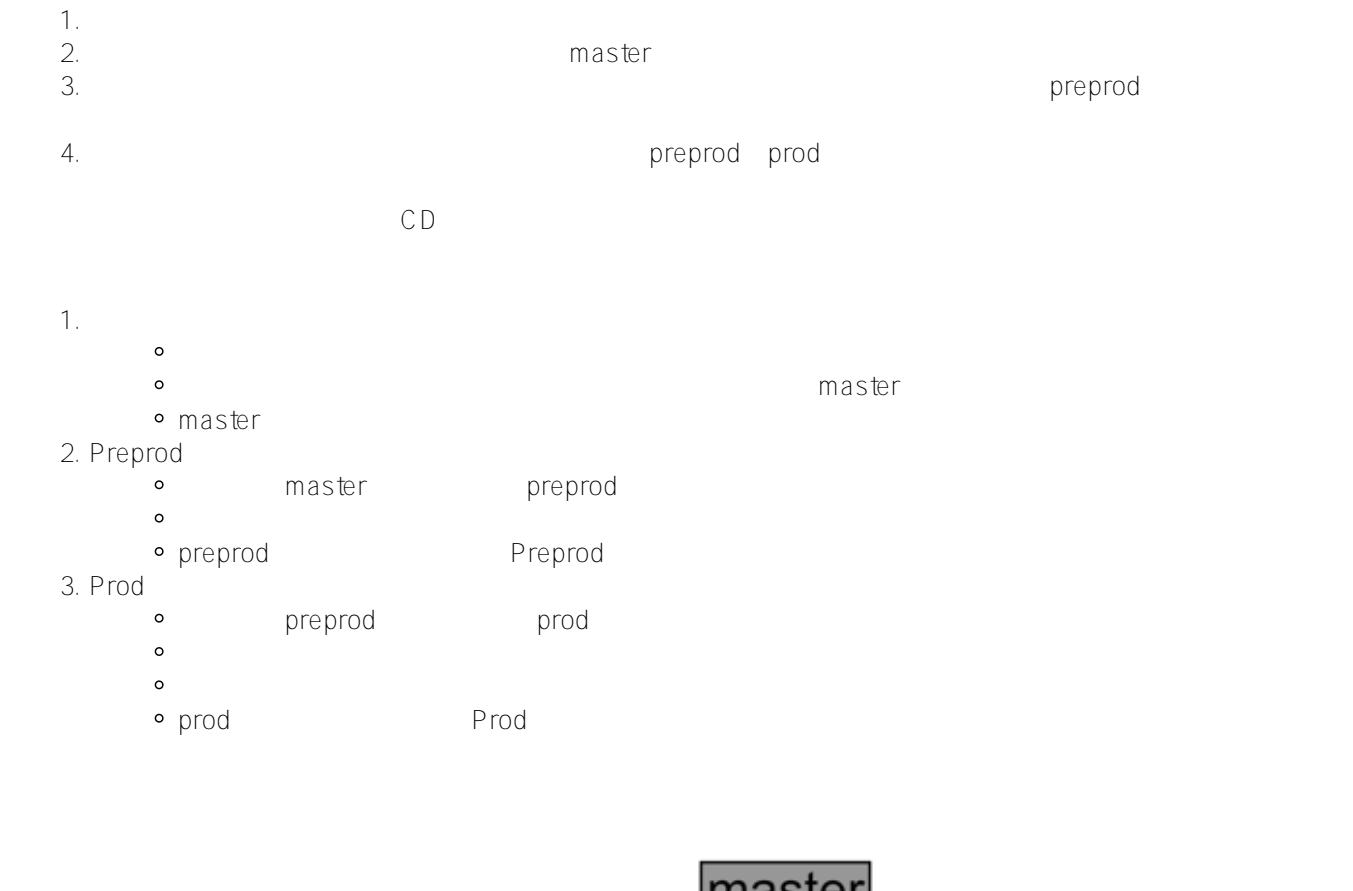

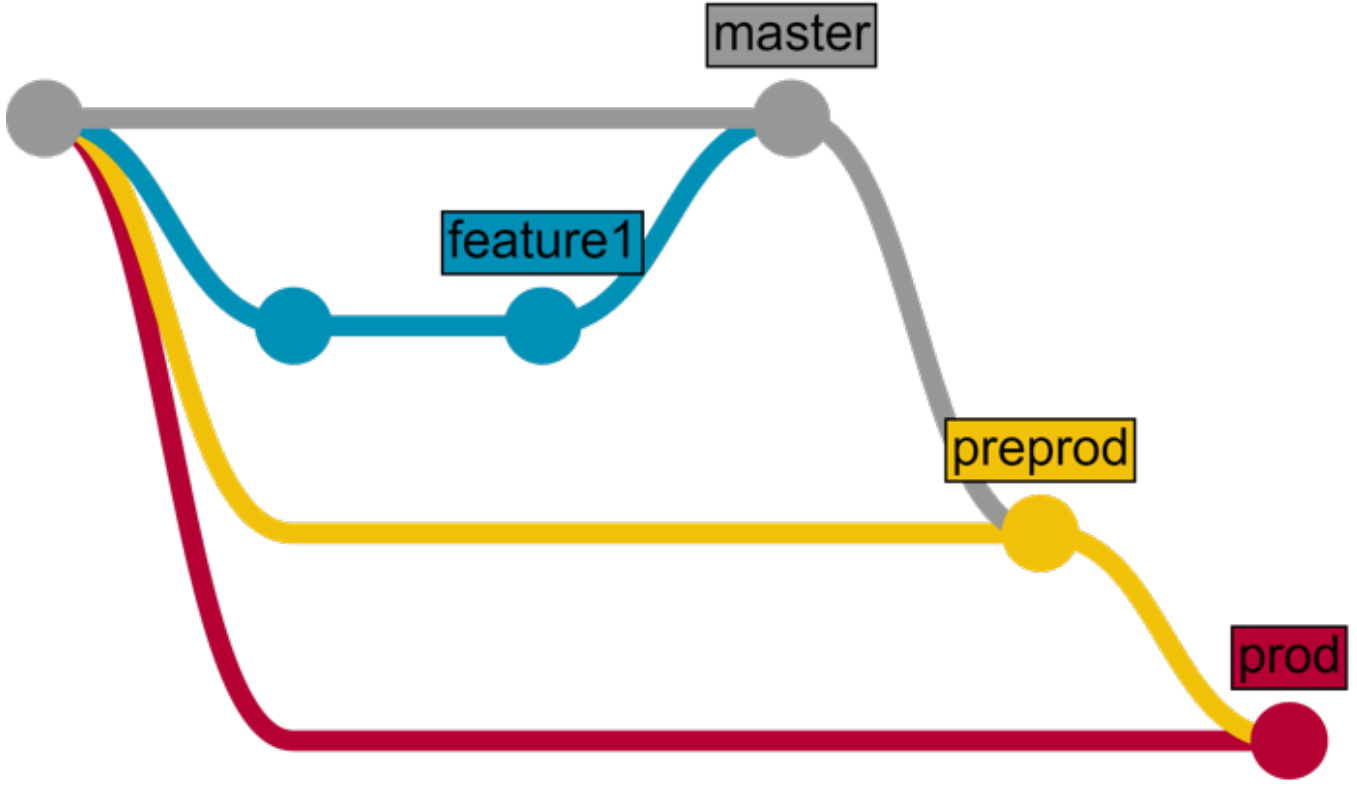

 $\sim$  2

● InterSystems REST API

JavaScript

- InterSystems IRIS  $\bullet$
- テスト クライアントとサーバーのコードをテストします
- パッケージ クライアントのコードをビルドします
- デプロイ ウェブサーバーを使用してクライアントのコードを「公開」します

.gitlab-ci.yml

## stages:

- load
- test
- package
- deploy

load server

次に、スクリプトを定義しましょう。 [スクリプトのドキュメント](https://docs.gitlab.com/ee/ci/yaml/README.html)

```
load server: 
   environment: 
     name: test 
     url: http://test.hostname.com 
   only: 
     - master 
   tags: 
     - test 
   stage: load 
   script: irissession IRIS "##class(isc.git.GitLab).load()"
```
- load server
- 
- only: master master するようCitLabについています。このスクリプトを実行するようなおかない。このスクリプトを実行するようなようなおかない。このスクリプトを実行するようなおかない。
- tags: test test test
- stage
- script

isc.gitGitLab load

isc.gitGitLab

```
ClassMethod method() 
{
    try {
       // code
       halt
    }
    catch ex {
       write !,$System.Status.GetErrorText(ex.AsStatus()),!
       do $system.Process.Terminate(, 1)
    }
}
\overline{c}GitLabG• $system.Process.Terminate
/// Do a full load 
/// do ##class(isc.git.GitLab).load() 
ClassMethod load() 
{ 
    try { 
      set dir = \ldots getDir()
       do ..log("Importing dir " _ dir) 
       do $system.OBJ.ImportDir(dir, ..getExtWildcard(), "c", .errors, 1) 
       throw:$get(errors,0)'=0 ##class(%Exception.General).%New("Load error") 
       halt 
    } catch ex { 
       write !,$System.Status.GetErrorText(ex.AsStatus()),! 
       do $system.Process.Terminate(, 1) 
    } 
}
2\overline{a}• getExtWildcard -
   \bullet getDir -
GitLabは最初にスクリプトを実行するとき、多くの環境変数
                                                        CIPROJECT<sub>DIR</sub>
\mathsf{ge}\,\mathsf{ID}\,\mathsf{ir}
```

```
{ 
##class(%File).NormalizeDirectory($system.Util.GetEnviron("CI_PROJECT_DIR")) 
}
```

```
load test: 
   environment: 
     name: test 
     url: http://test.hostname.com 
   only: 
     - master 
   tags: 
     - test 
   stage: test 
   script: irissession IRIS "##class(isc.git.GitLab).test()" 
   artifacts: 
     paths: 
       - tests.html
```

```
artifact
```

```
GitLab
```

```
.env_test: &env_test 
   environment: 
     name: test 
     url: http://test.hostname.com 
   only: 
     - master 
  tags:
     - test
```
 $ATML$ 

```
UnitTest
```

```
/// do ##class(isc.git.GitLab).test() 
ClassMethod test()
{
     try {
         set tests = ##class(isc.git.Settings).getSetting("tests") 
         if (tests'="") {
            set dir = \ldots qetDir()
             set ^UnitTestRoot = dir 
             $$$TOE(sc, ##class(%UnitTest.Manager).RunTest(tests, "/nodelete")) 
             $$$TOE(sc, ..writeTestHTML()) 
             throw:'..isLastTestOk() ##class(%Exception.General).%New("Tests error")
         }
         halt
      }
      catch ex {
          do ..logException(ex) 
          do $system.Process.Terminate(, 1)
      }
}
                            writeTestHTML
\lambdaClassMethod writeTestHTML()
{
     set text = ##class(%Dictionary.XDataDefinition).IDKEYOpen($classname(), "html").D
ata.Read() 
     set text = $replace(text, "!!!", ..getURL()) 
     set file = ##class(%Stream.FileCharacter).%New() 
    set name = \cdot.getDir() \angle "tests.html"
     do file.LinkToFile(name) 
     do file.Write(text) 
     quit file.%Save()
} 
ClassMethod getURL()
{
     set url = ##class(isc.git.Settings).getSetting("url") 
    set url = url $system.CSP.GetDefaultApp("%SYS")
    set url = url_"/%25UnitTest.Portal.Indices.cls?Index="_ $g(^UnitTest.Result, 1) _
  "&$NAMESPACE=" _ $zconvert($namespace,"O","URL") 
     quit url
} 
ClassMethod isLastTestOk() As %Boolean
\left\{ \right. set in = ##class(%UnitTest.Result.TestInstance).%OpenId(^UnitTest.Result)
```

```
 for i=1:1:in.TestSuites.Count() {
         #dim suite As %UnitTest.Result.TestSuite
         set suite = in.TestSuites.GetAt(i)
         return:suite.Status=0 $$$NO
     }
     quit $$$YES
}
XData html
{ 
<html lang="en-US"> 
<head> 
<meta charset="UTF-8"/> 
<meta http-equiv="refresh" content="0; url=!!!"/> 
<script type="text/javascript"> 
window.location.href = "!!!"
</script>
</head>
<body>
If you are not redirected automatically, follow this <a href='!!!'>link to tests</a>.
</body>
</html>
```

```
ORGINAL HTML
```

```
<html> 
<head> 
<script type="text/javascript"> 
function initializePage() { 
  var xhr = new XMLHttpRequest();
   var url = "${CI_ENVIRONMENT_URL}:57772/MyApp/version"; 
   xhr.open("GET", url, true); 
   xhr.send(); 
   xhr.onloadend = function (data) { 
     document.getElementById("version").innerHTML = "Version: " + this.response; 
   }; 
  var xhr = new XMLHttpRequest();
   var url = "${CI_ENVIRONMENT_URL}:57772/MyApp/author"; 
   xhr.open("GET", url, true); 
   xhr.send(); 
   xhr.onloadend = function (data) { 
     document.getElementById("author").innerHTML = "Author: " + this.response; 
   }; 
} 
</script> 
</head> 
<body onload="initializePage()"> 
<div id = "version"></div> 
<div id = "author"></div> 
</body> 
</html>
```
## \${CIENVIRONMENTURL}

 $\mathsf{npm}$ 

```
package client: 
   <<: *env_test 
   stage: package 
   script: envsubst < client/index.html > index.html 
   artifacts: 
     paths:
       - index.html
```
examples.html examples of the control terms of the control terms of the control terms of the control terms of the control terms of the control terms of the control terms of the control terms of the control terms of the con

```
deploy client: 
   <<: *env_test 
   stage: deploy 
   script: cp -f index.html /var/www/html/index.html
```

```
test preprodt
```

```
stages: 
   - load 
   - test 
.env_test: &env_test 
   environment: 
     name: test 
     url: http://test.hostname.com 
   only: 
     - master 
   tags: 
     - test 
.env_preprod: &env_preprod 
   environment: 
     name: preprod 
     url: http://preprod.hostname.com 
   only: 
     - preprod 
   tags:
```
 - preprod .script\_load: &script\_load stage: load script: irissession IRIS "##class(isc.git.GitLab).loadDiff()" load test: <<: \*env\_test <<: \*script\_load load preprod: <<: \*env\_preprod <<: \*script\_load 完全なCDの構成は[こちら](https://github.com/intersystems-ru/GitLab/blob/master/.gitlab-ci.yml)  $\epsilon$  test that preprodes the product product  $\epsilon$ • Hooks [テストリポジトリ](http://gitlab.eduard.win/test/testProject) [スクリプトのドキュメント](https://docs.gitlab.com/ee/ci/yaml/README.html) [利用可能な環境変数](https://docs.gitlab.com/ce/ci/variables/README.html) InterSystems IRIS Docker CD

 $\#G$  it  $\#$ 

**ソースURL:**

[https://jp.community.intersystems.com/post/gitlab%E3%82%92%E4%BD%BF%E7%94%A8%E3%81%97%E3%81](https://jp.community.intersystems.com/https://jp.community.intersystems.com/post/gitlab%E3%82%92%E4%BD%BF%E7%94%A8%E3%81%97%E3%81%9Fintersystems%E3%82%BD%E3%83%AA%E3%83%A5%E3%83%BC%E3%82%B7%E3%83%A7%E3%83%B3%E3%81%AE%E7%B6%99%E7%B6%9A%E7%9A%84%E3%83%87%E3%83%AA%E3%83%90%E3%83%AA%E3%83%BC-%E3%83%91%E3%83%BC%E3%83%88iv%EF%BC%9Acd%E3%81%AE%E6%A7%8B%E6%88%90) [%9Fintersystems%E3%82%BD%E3%83%AA%E3%83%A5%E3%83%BC%E3%82%B7%E3%83%A7%E3%83%](https://jp.community.intersystems.com/https://jp.community.intersystems.com/post/gitlab%E3%82%92%E4%BD%BF%E7%94%A8%E3%81%97%E3%81%9Fintersystems%E3%82%BD%E3%83%AA%E3%83%A5%E3%83%BC%E3%82%B7%E3%83%A7%E3%83%B3%E3%81%AE%E7%B6%99%E7%B6%9A%E7%9A%84%E3%83%87%E3%83%AA%E3%83%90%E3%83%AA%E3%83%BC-%E3%83%91%E3%83%BC%E3%83%88iv%EF%BC%9Acd%E3%81%AE%E6%A7%8B%E6%88%90) [B3%E3%81%AE%E7%B6%99%E7%B6%9A%E7%9A%84%E3%83%87%E3%83%AA%E3%83%90%E3%83%A](https://jp.community.intersystems.com/https://jp.community.intersystems.com/post/gitlab%E3%82%92%E4%BD%BF%E7%94%A8%E3%81%97%E3%81%9Fintersystems%E3%82%BD%E3%83%AA%E3%83%A5%E3%83%BC%E3%82%B7%E3%83%A7%E3%83%B3%E3%81%AE%E7%B6%99%E7%B6%9A%E7%9A%84%E3%83%87%E3%83%AA%E3%83%90%E3%83%AA%E3%83%BC-%E3%83%91%E3%83%BC%E3%83%88iv%EF%BC%9Acd%E3%81%AE%E6%A7%8B%E6%88%90) [A%E3%83%BC-%E3%83%91%E3%83%BC%E3%83%88iv%EF%BC%9Acd%E3%81%AE%E6%A7%8B%E6%8](https://jp.community.intersystems.com/https://jp.community.intersystems.com/post/gitlab%E3%82%92%E4%BD%BF%E7%94%A8%E3%81%97%E3%81%9Fintersystems%E3%82%BD%E3%83%AA%E3%83%A5%E3%83%BC%E3%82%B7%E3%83%A7%E3%83%B3%E3%81%AE%E7%B6%99%E7%B6%9A%E7%9A%84%E3%83%87%E3%83%AA%E3%83%90%E3%83%AA%E3%83%BC-%E3%83%91%E3%83%BC%E3%83%88iv%EF%BC%9Acd%E3%81%AE%E6%A7%8B%E6%88%90) [8%90](https://jp.community.intersystems.com/https://jp.community.intersystems.com/post/gitlab%E3%82%92%E4%BD%BF%E7%94%A8%E3%81%97%E3%81%9Fintersystems%E3%82%BD%E3%83%AA%E3%83%A5%E3%83%BC%E3%82%B7%E3%83%A7%E3%83%B3%E3%81%AE%E7%B6%99%E7%B6%9A%E7%9A%84%E3%83%87%E3%83%AA%E3%83%90%E3%83%AA%E3%83%BC-%E3%83%91%E3%83%BC%E3%83%88iv%EF%BC%9Acd%E3%81%AE%E6%A7%8B%E6%88%90)